# Grafika in|ynierska 3D - opis przedmiotu

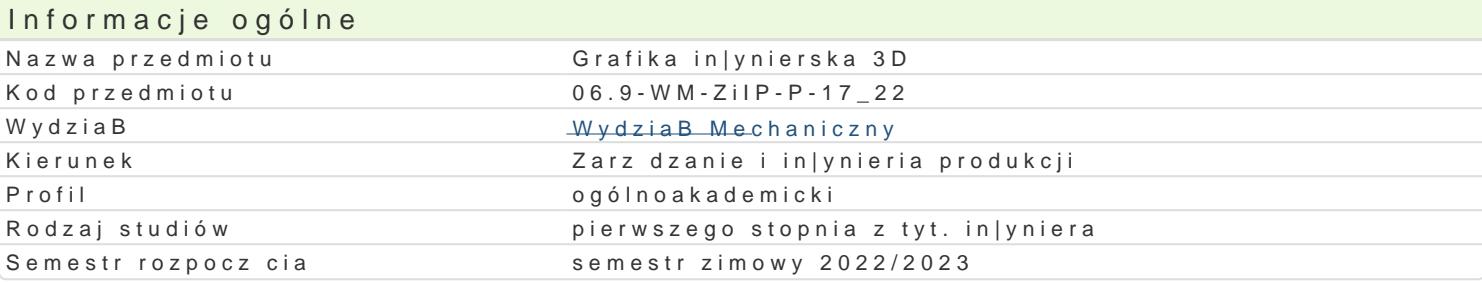

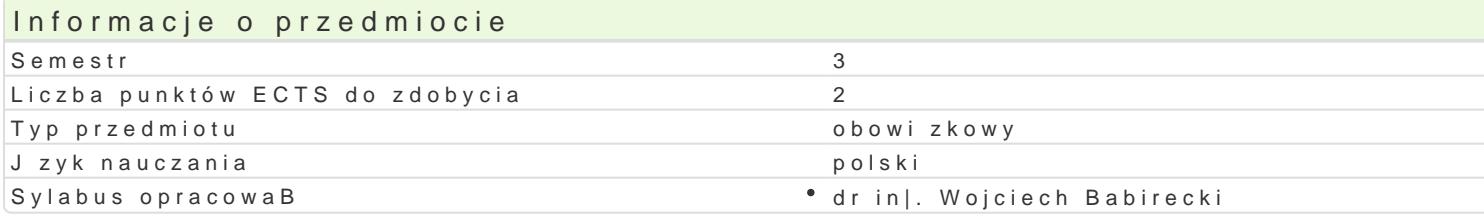

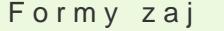

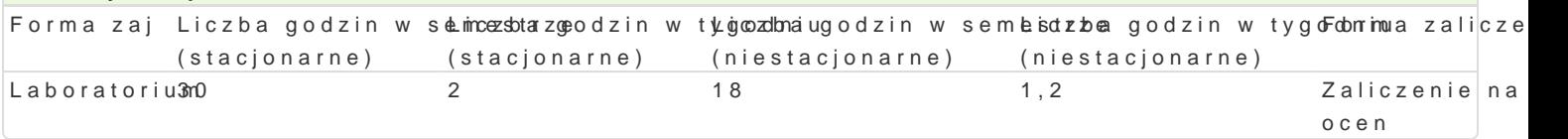

# Cel przedmiotu

Celem przedmiotu jest zapoznanie studenta z technikami modelowania obiektów 3D w wybranym syste mo|liwo[ci wynikaj cych ze stosowania okre[lonych systemów CAD oraz nabycie przez studenta prakty

### Wymagania wst pne

Rysunek techniczny, Grafika in|ynierska 2D

### Zakres tematyczny

L1- Wprowadzenie do systemów typu CAD, przegld i charakterystyka wybranych systemów CAD;

L2 - omówienie mo|liwo[ci uzyskania wersji studenckich wybranych programów; omówienie [rodowiska narzdzi, szkice 2D i wizania

L3 - podstawy modelowania cz[ci w 3D

L4 - elementy konstrukcyjne, edycja cz[ci w 3D

L5 - zaawansowane funkcje modelowania cz[ci 3D

L6 - Modelowanie zespoBów, wizania w zespoBach, wstawianie elementów wykonywanych,

L7 - wykorzystanie bibliotek elementów znormalizowanych

L8 - Analiza ruchu, wizania ruchome, animacja wizaD,

L9 - Prezentacja monta|u, rysunki eksplodujce, nagrywanie filmów

L10 - Dokumentacja 2D cz[ci, rzuty, przekroje,

L11 - Opisywanie rysunków 2D, wymiary, opisy, tabelki rysunkowe,

L12 - Dokumentacja 2D zespoBu, numeracja cz[ci, tabelki zestawieniowe

L13 - Modelowanie elementów blaszanych

L14 - Wykorzystanie bibliotek internetowych w projektowaniu

L15 - materiaBy; rendering, neutralne i standardowe formaty zapisu i wymiany danych.

Metody ksztaBcenia

Zajęcia realizowane w laboratorium komputerowym. W trakcie zajęć prowadzący omawia poszczególne zagadnienia z wykorzystaniem wideoprojektora, natomiast student realizuje samodzielnie ćwiczenia. W ramach danego przedmiotu przewiduje się również indywidualną pracę studenta w domu (z wykorzystaniem wersji studenckiej wybranego systemu CAD) lub laboratorium komputerowym (poza godzinami zajęć dydaktycznych), w celu utrwalenia materiału.

# Efekty uczenia się i metody weryfikacji osiągania efektów uczenia się

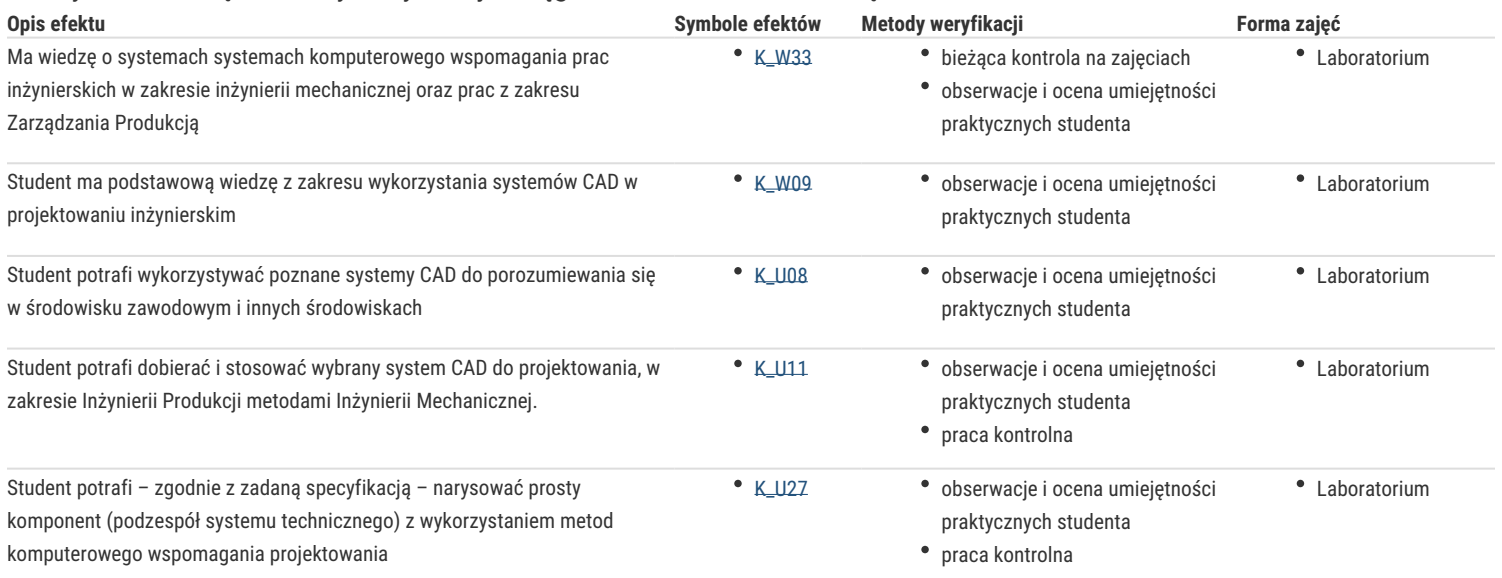

# Warunki zaliczenia

Warunkiem zaliczenia, jest poprawne rozwiązanie zadań polegających na narysowaniu zadanych obiektów, w trakcie realizacji których student musi wykazać się wiedzą umożliwiającą obsługę i wykorzystanie określonego systemu CAD. W trakcie zaliczeniowej prezentacji wszystkich rozwiązanych przez siebie zadań student wykazuje umiejętność posługiwania się technikami informacyjno – komunikacyjnymi i porozumiewania się przy ich wykorzystaniu.

# Literatura podstawowa

- 1. Materiały pomocnicze do ćwiczeń laboratoryjnych opracowania własne
- 2. Krzysiak Z., Modelowanie 3D w programie AutoCAD, WNiT, Warszawa, 2012.
- 3. Jaskulski J., Autodesk Inventor Professional 2016PL. Metodyka projektowania, PWN, Warszawa, 2015.
- 4. T-FLEX PARAMETRIC CAD, Podręcznik użytkownika, Modelowanie 3D, АО Top Systems Ltd., 2005.

### Literatura uzupełniająca

- 1. Chlebus E., Techniki komputerowe CAx w inżynierii produkcji, WNT, Warszawa, 2000.
- 2. Sydor M., Wprowadzenie do CAD, PWN, Warszawa, 2009.

### Uwagi

Zmodyfikowane przez dr inż. Tomasz Belica (ostatnia modyfikacja: 07-04-2022 10:44)

Wygenerowano automatycznie z systemu SylabUZ